# *IDENTIFICACIÓN DEL SISTEMA DE CONTROL DEL POSICIONAMIENTO DE UNA CALOTA MEDIANTE UN CILINDRO NEUMÁTICO CON VÁLVULAS PROPORCIONALES.*

### **Por: M.s.c.Ing. Juan Carlos García Buitrago**

Decano Ingenieras Tecnológicas Universidad del Meta. Magister en Sistemas automáticos de Producción, Ingeniero Industrial Dirección: Cll 32 Barrio san Fernando, Campus Universitario, dec tecnologicas@unimeta.edu.co, juancg@scientist.com

### Resumen:

Este trabajo propone el estudio, análisis, diseño e identificación del sistema de posicionamiento neumático de una calota- (Disco de acero ferroso), para el proceso de troquelado mediante un cilindro neumático de doble efecto, con válvulas proporcionales. De forma que permita proponer diversas estrategias de control.

*Palabras clave:* Sistemas de Control, Válvulas Proporcionales, Sistemas de Identificación.

# *IIDENTIFICATION POSITION CONTROL SYSTEM OF A SHELL BY A PNEUMATIC CYLINDER WITH PROPORTIONAL VALVES*

## **Abstract**

This paper proposes the study, analysis, design and positioning system identification of a shell-tire (steel disc ferrous), for the punching by a pneumatic cylinder double acting, with proportional valves. By allowing propose different control strategies.

*Key words:* Control Systems, Proportional Valves, Identification Systems.

## **1. INTRODUCCIÓN**

Este articulo describe: La Identificación, modelación y control de posicionamiento de un sistema neumático el cual está compuesto básicamente por una válvula proporcional, un actuador lineal de doble efecto sin vástago, una masa-(calota) y un potenciómetro lineal. El cual se analiza a través de la construcción de un prototipo. Se presenta el proceso de identificación llevado a cabo para modelar el comportamiento de un sistema neumático, en el laboratorio de automatización Industrial de Mecatrónica; de la Universidad Tecnológica de Pereira.

En primer lugar se realiza una identificación

general del sistema, y caracterización sistémica de cada uno de los elementos que integran el banco experimental

Seguidamente se aplican diferentes estrategias de control (en lazo abierto y lazo cerrado). Se construye el modelo matemático y a partir de él se realiza un proceso de identificación del sistema completo alcanzando diferentes modelos en función del punto de funcionamiento.

## *2. Contenido*

## *2.1 Sistema Experimental Neumático*

El sistema sobre el que se ha desarrollado el trabajo que se presenta está compuesto por un

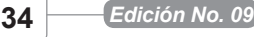

cilindro lineal neumático sin vástago de doble efecto. Referencia DGPL 25-500 PPV-A. Este cilindro neumático es accionado por una válvula proporcional de 5/3. Referencia MPYE-5-3/8-010-B #1516955/3, la cual es alimentada a una presión de 6 bar. Como sensor de posición se trabaja con un Potenciómetro Lineal. Referencia MLO-POT-450- TLF marca FESTO.

Se utilizó también una tarjeta comparadora PID Ref. 162254 marca FESTO, una tarjeta reguladora, una fuente de Voltaje de 24 V y posteriormente se utilizó una fuente de voltaje variable. También se ha utilizado un multimetro Fluke del laboratorio que es utilizado también como osciloscopio en la etapa de toma de datos y que pasa los datos al PC por medio de un software propio. En la figura1sepresenta una imagen del sistema de desarrollo o prototipo número uno $<sup>1</sup>$ </sup>

Figura 1. Sistema Desarrollado

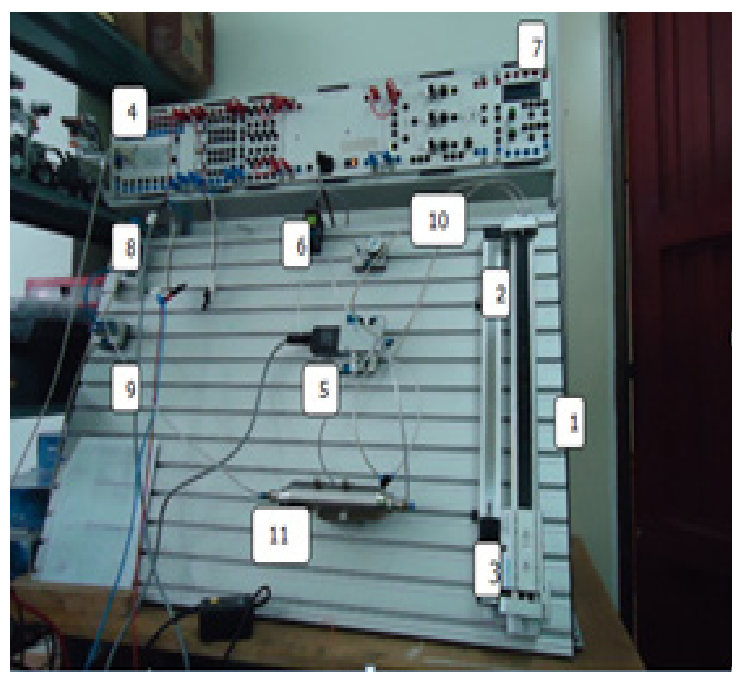

El sistema está compuesto de un cilindro neumático [1], un sensor de posición – Potenciómetro lineal [2], una masa [3], un PLC [4], una válvula proporcional [5], sensor de presión [6], una tarjeta controladora [7], una unidad de Mantenimiento [8], unidad distribuidora [9], manómetro,[10], tanque regulador [11] y un sistema de tablero de apoyo, a su vez la carga está pegada al potenciómetro; en su parte superior que permite modificar la carga soportada por el cilindro.

La Figura 2 representa un diagrama de las conexiones de los elementos del sistema, en él se incluyen las partes neumáticas y las eléctricas.

Se busca clarificar el funcionamiento del prototipo número uno y facilitar la conexión de los elementos que forma el sistema completo.

Figura 2. Esquema general del prototipo

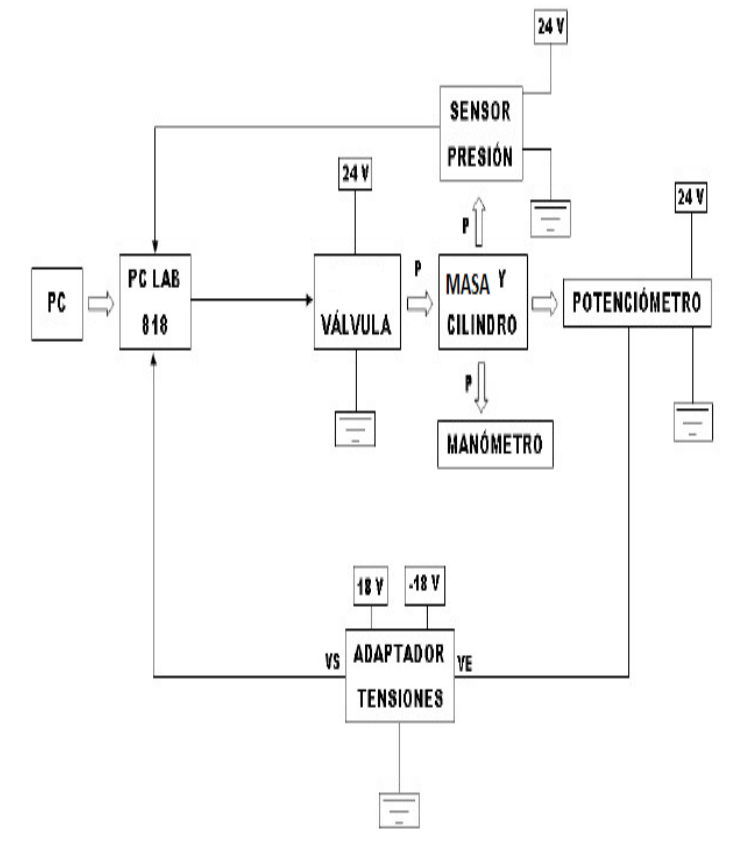

a la válvula proporcional, ésta deja pasar presión por las vías 2 ó 4 en función de la señal que reciba. La presión comunicada a las vías por parte de la válvula proporcional provoca un movimiento del conjunto peso-cilindro. Este conjunto está fijado al peso por lo que en cada movimiento se desplaza el potenciómetro y provoca una tensión a su salida que será leída por el PCL

# **3. Primera estrategia de identificación en lazo abierto**

Para la identificación en lazo abierto se excita la plataforma completa a través de la válvula

 <sup>1</sup> Introducción a la técnica neumática de mando". Manual de Estudio FESTO.

proporcional y se lee el valor que da el potenciómetro a su salida. El modelo que se obtiene incluye todos los elementos del sistema debido a que se excita a su entrada y se lee a su salida. En Figura 3.13 se muestra un diagrama de bloques en lazo abierto.

Figura 3.Identificación en Lazo Abierto

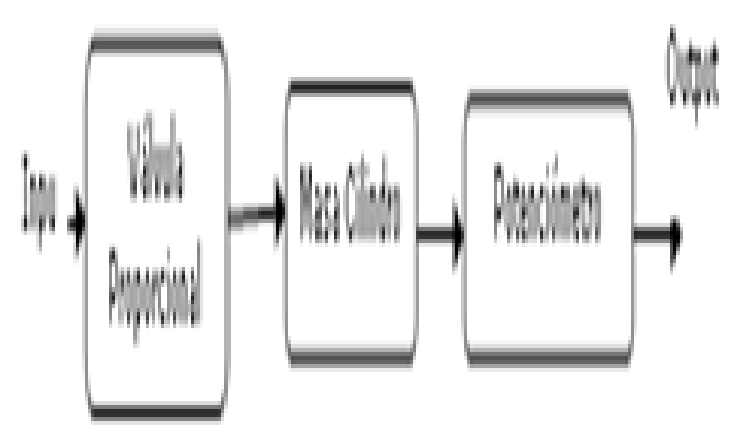

Figura 4. Señales obtenidas de la identificación en lazo abierto

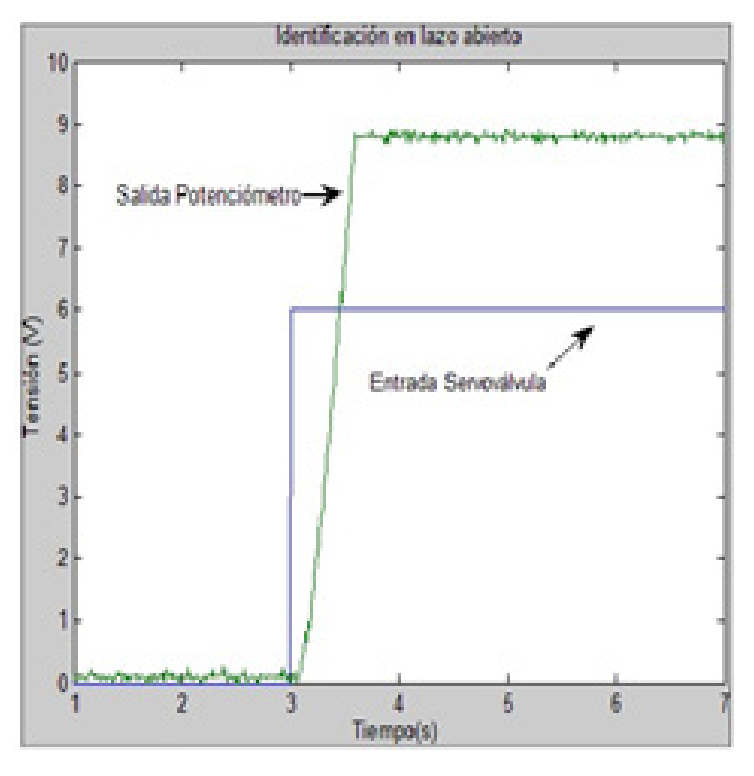

Al analizar la Figura 4 se puede pensar que la señal de salida no llega a los 10 V y que aproximadamente se queda en unos 8.8 V.

Este hecho se debe, a que la plataforma posee unos topes que imposibilitan al potenciómetro a moverse libremente y así cubrir todo el rango

posible. En la parte de identificación este hecho no resulta relevante pero en la parte de control de la plataforma hay que tener presente que la masa sólo se podrá llevar a posiciones que estén dentro del rango que va de 0 V a 8.8 V.

Se presenta ese grado de linealidad en la señal, ya que al momento de tomar la señal el potenciómetro entrega una señal oscilante debido al potencial que se le introduce a la válvula, para generar la estabilidad de la señal de salida.

De otro lado se da una señal de 6V, para obtener una señal inmediata de la función escalón generando una linealidad debido a la posición del cilindro que se encontraba en posición intermedia, de su recorrido.

# **4. Identificación en lazo cerrado**

Una vez cerrado el lazo como se ilustra en la figura 5. La masa se detiene. Ahora, se puede obtener un modelo que represente a la plataforma sin el problema anterior. En esta parte, se muestran las estrategias y resultados obtenidos en cada prueba sobre la plataforma en lazo cerrado.

A medida que las pruebas proporcionan resultados se modifica la excitación para obtener respuestas que generen respuestas fácilmente analizables y fiables. El esquema genérico seguido durante esta estrategia de identificación se muestra en la Figura 5

Figura 5 Diagrama de bloque de la identificación en lazo cerrado

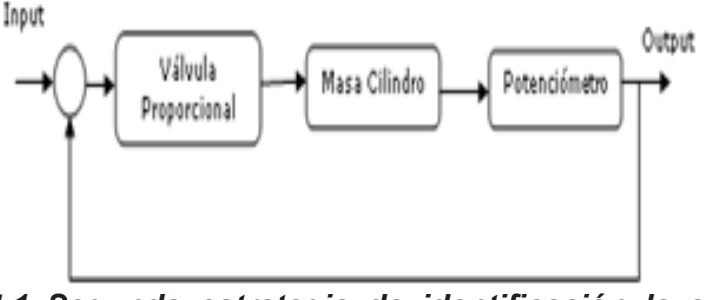

# *4.1 Segunda estrategia de identificación lazo cerrado con escalón*

En este caso, al igual que en la identificación en lazo abierto, se excita al sistema a través de un

**36** *Edición No. 09*

escalón, pero esta vez, será de 10 V en lugar de 6 V para asegurar que la masa experimenta un desplazamiento considerable.

### *4.1.2 Esquema Simulink*

El lazo se cierra en el esquema Simulink según muestra la Figura 6. En este esquema se aprecian diferencias con respecto al de la Figura 3., la primera de ellas es el sumador que se encarga de cerrar el lazo y la segunda es que existe otro bloque Input\_Adapter y otro bloque RT In. Este nuevo bloque RT In tiene la función de leer la tensión que proporciona el sensor de presión tras transformar éste la presión que lee de la VIA 4 de la válvula proporcional a tensión. En la Figura 6 se puede apreciar dónde está situado el sensor de presión en esta estrategia de identificación.

Figura 6. Esquema identificación en lazo cerrado con escalón

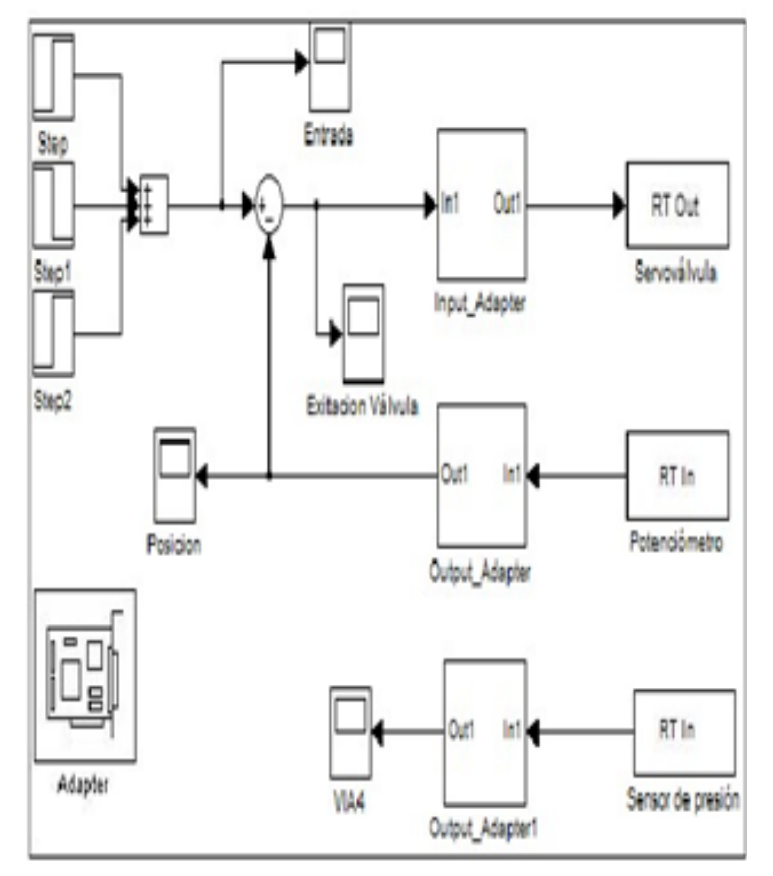

Para obtener el modelo total del sistema, se optó por modelar la válvula proporcional por un lado y, por otro, modelar el conjunto masa– actuador– potenciómetro. La ventaja fundamental de esta forma de identificación es la portabilidad que se consigue de los elementos que intervienen en el sistema, además del conocimiento que se adquiere de cada parte.

### *4.1.2. Modelo masa – actuador – potenciómetro*

En el modelo Simulink correspondiente a la identificación en lazo cerrado se ha incluido otro bloque RT In. La finalidad de este bloque es leer la tensión que transforma el sensor de presión a partir de la presión que recibe. La relación entre la presión de entrada y la tensión de salida tiene un valor de 1, por tanto, el voltaje a la salida será del mismo valor que la presión que se lee.

Figura 7. Señales utilizadas en la identificación en lazo cerrado del Conjunto masa –actuador – potenciómetro

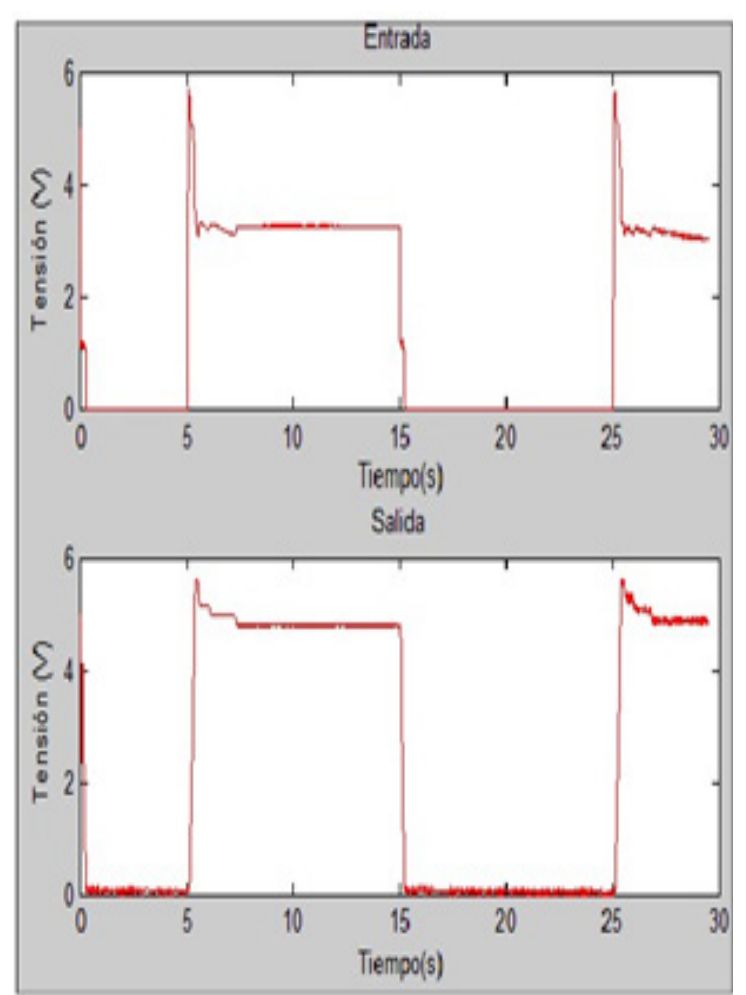

La señal equivalente de la presión se utiliza como entrada para identificar el conjunto masa–actuador – potenciómetro, mientras que como salida se utiliza la señal que se lee del potenciómetro.

*Edición No. 09* **37**

Para identificar el sistema se utiliza la Toolbox de Matlab de identificación de sistemas Ident. Para arrancar esta herramienta se teclea ident desde la línea de comandos de MATLAB, pulsando intro aparece la imagen de un menú de pantalla, desde esta pantalla se selecciona 'Time domain data' para importar los datos de los que se pretende obtener un modelo.

Existen diferentes estructuras para formar el modelo, de todas las posibles se eligieron los modelos ARX. Estos modelos identifican a través del método de mínimos cuadrados, que consisten en calcular los coeficientes A (q) y B (q) de la ecuación 1.

$$
y(t) = \frac{B(q)}{A(q)}u(k) + \frac{1}{A(k)}e(k)
$$
ECU (1)

En el campo 'Orders' se configuran los órdenes de los polinomios A (q) y B (q). Si se elevan estas órdenes se obtendrían modelos más aproximados. Una vez configurados se pulsa 'Estimate' y se muestra la pantalla de la Figura 8.

Figura 8. Ventana de ident del modelo obtenido

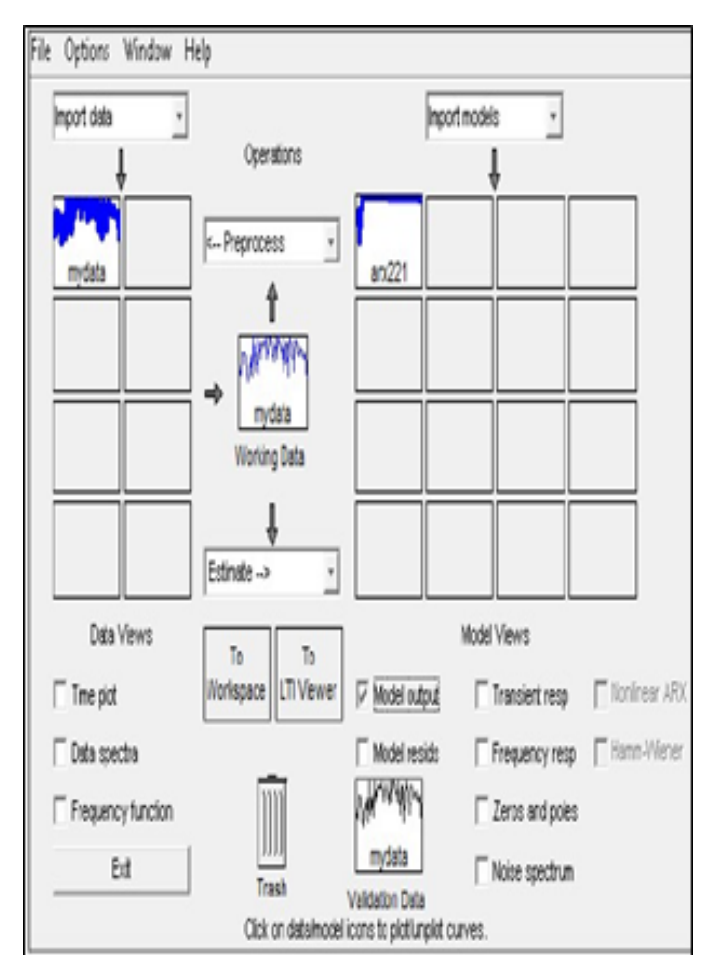

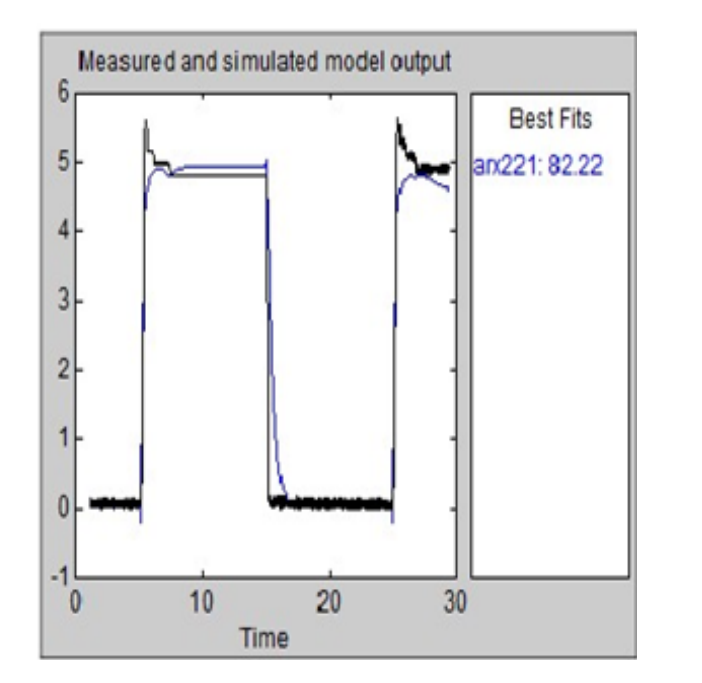

Para poder trabajar con el modelo obtenido desde la ventana de comandos, éste se puede enviar al espacio de trabajo arrastrándolo a la casilla 'To Workspace'.

Desde el espacio de trabajo de MATLAB se puede abrir el modelo exportado desde Ident tecleando en la línea de comando el nombre del modelo, en este caso arx221.

Discrete-time IDPOLY model:  $A(q)$   $y$  (t) =  $B(q)$   $u$  (t) +  $e$  (t) A (q) = 1 - 1.026  $q^{\wedge}$ -1 + 0.04917  $q^{\wedge}$ -2 B (g) =  $-0.1008$  g<sup> $\text{A}-1$ </sup> + 0.1358 g<sup> $\text{A}-2$ </sup> Estimated using ARX from data set mydata Loss function 0.00169539 and FPE 0.00170015

A través de la función 'polydata' de MATLAB se pueden obtener los vectores que contienen los coeficientes del numerador y denominador para poder hacer uso de ellos a través de Simulink o para obtener la función de transferencia del modelo a través de la instrucción 'tf'. Las instrucciones utilizadas para crear el modelo son las siguientes.

```
dend,numd]=polydata(arx221)
Gz=tf(numd,dend,0.01)
```
Sampling interval: 0.01

El resultado de estas instrucciones es:

$$
G(z) = \frac{(-0.06592z + 0.0972)}{(z^2 - 1.162z + 0.1827)}
$$
 Ecu (2)

Durante el desarrollo del proyecto se trabajo con señales discretas, ya que el PCL 818 lee y escribe los datos de forma discreta y con periodo de muestro de 0.01s. También se puede transformar al dominio continuo la función de transferencia por medio de la función de MATLAB 'd2c' (discreteto continuos)(3.5).

Gc=d2c(Gz,'zoh')

El argumento 'zoh' le indica a 'd2c' el método de conversión que se desea que se utilice, en nuestro caso a través de un retenedor de orden cero.

$$
G(s) = \frac{(7.9 s + 652.9)}{(s^2 - 170s + 437.1)} \quad \text{ecu (3)}
$$

### **5. Resultados**

Para verificar el funcionamiento de los modelos se ha realizado un esquema Simulink que simula a la plataforma completa. En este esquema se incluyen los modelos de la válvula proporcional y del conjunto masa – actuador – potenciómetro. Los valores de numd y dend se encuentran en el espacio de trabajo de MATLAB y se han obtenido a través de las funciones anteriormente citadas. El esquema se presenta en la Figura 3.32.

Figura 10. Esquema simulación identificación en lazo cerrado con escalón

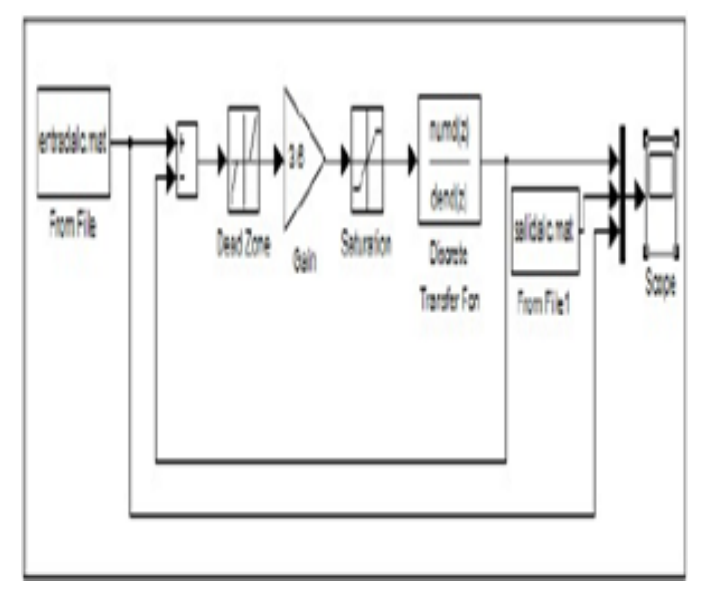

En el Scope de la Figura 10 se visualizan 3 señales. La primera de ellas es la entrada con la que se excitó a la plataforma experimentalmente y con la que también se excita al modelo de la plataforma completa, la segunda de ellas es la salida que se leyó de la plataforma experimentalmente y la tercera es la salida que proporciona el modelo en simulación al excitarlo con la entrada antes mencionada.

De la Figura 11 se pueden sacar una serie de inferencias. La primera de ellas es que la salida experimental posee una dinámica que no se corresponde fielmente a la dinámica que proporciona el modelo en simulación. Además, el valor en régimen permanente difiere del experimental.

Por otro lado, en este método de identificación no se aprecia cúal es la dinámica de la masa cuando le se le pide que se posicione desde una referencia de 10 V a otra de 0 V debido a que existe un tope que le impide moverse con libertad. Esto hace que el modelo sólo sea útil si se desea posicionar desde 0 V a 10 V.

Estos dos inconvenientes hacen que se busque otra estrategia que mejore los problemas que han surgido en este caso. Para ello se debe modificar la excitación de la plataforma.

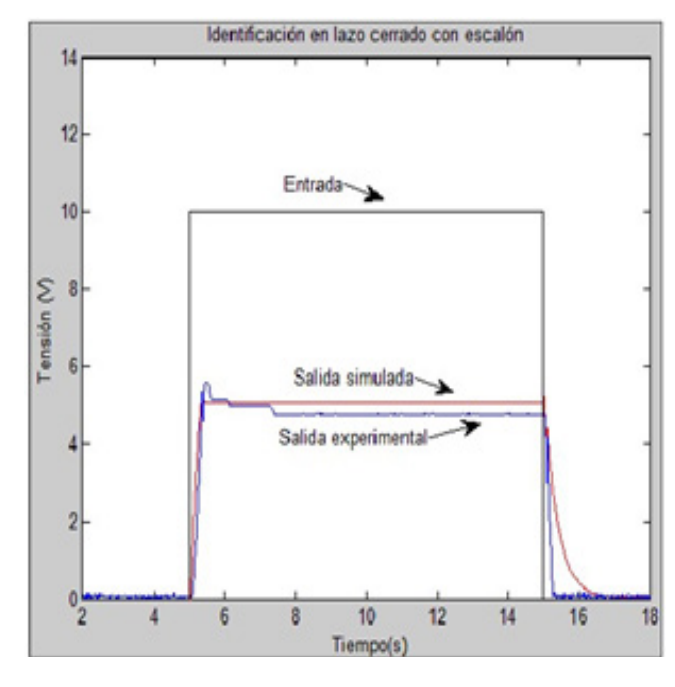

Figura 11. Señales de la simulación en lazo cerrado con escalón

# 6. REFERENCIAS BIBLIOGRÁFICAS

[1] Copyright Festo Didactic 2007, Manual de Funcionamiento.

[2] BrunX,BelgharbiM,SesmatS,Thomasset, ScavardaS,(1999)"Control of an electropneumatic actuator, Comparison between some linear and nonlinear control laws", Journal of Systems and Control Engineering.

[3] Burrows C.R., (1972) "Fluid Power Servomechanisms", Van Nostrand Reinhold C. London, England, pp132-155.

[4] Introducción a la técnica neumática de mando". Manual de Estudio FESTO.

[5 López Varona Ricardo (2007). Apuntes de Clase-Maestría en Sistemas Automáticos de Producción; Sistemas de Control, Universidad Tecnológica de Pereira.

[6] Ming-Chang Shih &Shy-I Tseng, (1995) "Identification and Position Control of a Servo Penumatic Cylinder", ControlEngineering

[7] PracticeVol.3,No.9,pp1285-1290. Modelos matemáticos de sistemas físicos lineales.

[8] RubioA.E.,Reinoso O.,Saltarén R.,PérezC., Jiménez L.M. 2001) "Identificación experimental deun cilindro neumático", SimposioInternacionaldeIngenieríaEléctrica SIE'2001SantaClara.Cuba.